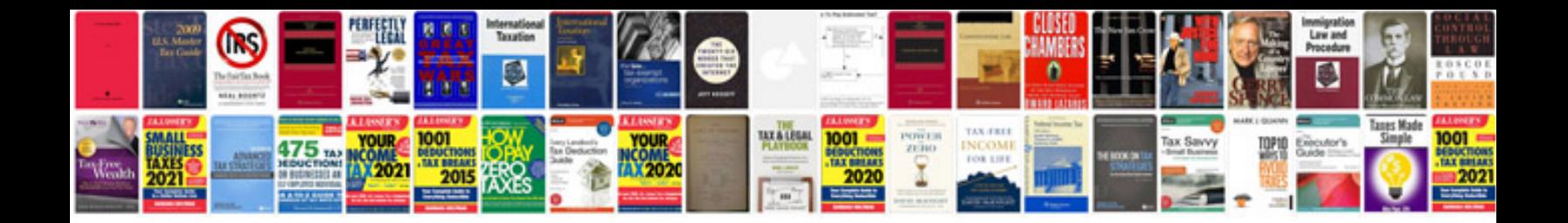

**Jeep parts numbers**

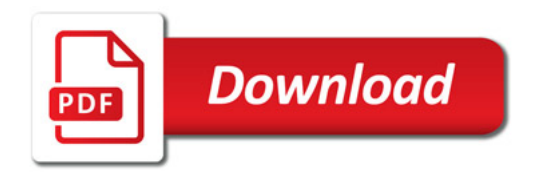

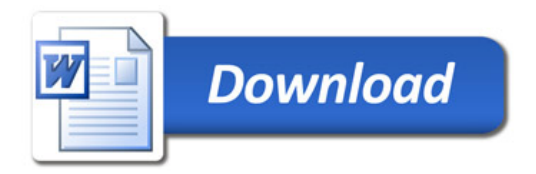